# **Kochen mit Martina und Moritz**

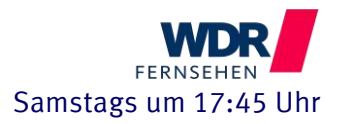

# **Lauchrisotto mit Garnelen**

Ein cremig-sanfter Risotto ist geradezu Salbe für den Magen – er ist perfekt, wenn er weich ist, die Körnchen noch minimalen Biss haben und er deutlich gewürzt ist. Mit einem Topping von schnell gebratenen Garnelen ist das eine einfache, aber delikate und höchst feine Vorspeise oder Zwischengericht im Festmenü.

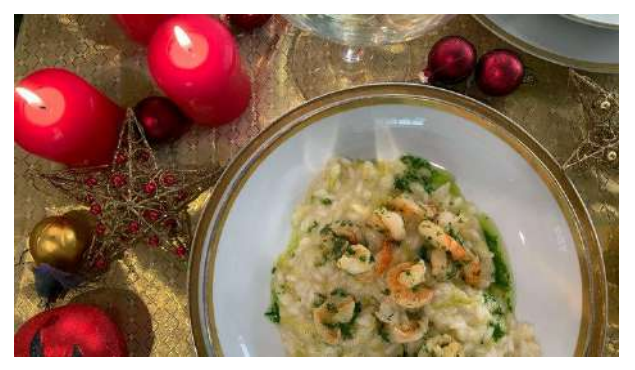

## **Zutaten für 4 Personen:**

- 1 Zwiebel
- 3 EL Butter
- 200 g Risottoreis (z.B. Carnaroli)
- 1 Glas Weißwein
- ca. 1 l Brühe
- 1-2 Lauchstangen (das Weiße, ca. 300 g)
- Salz
- Pfeffer
- Muskat
- Petersilie
- 35 g frisch geriebener Parmesan
- 3-4 EL Butter
- **Zitronensaft**

## **Außerdem:**

- Ca. 12 Garnelenschwänze (TK)
- 1 TL Speisestärke
- 1 EL Olivenöl zum Marinieren
- Zitronenschale
- Petersilie
- 2-3 EL Olivenöl zum Braten

#### **Zubereitung:**

 Die Zwiebel fein würfeln und in zwei Löffeln Butter weich dünsten, ohne zu bräunen. Den Reis zufügen und mitdünsten; bevor er zu rösten beginnt, mit Wein ablöschen. Leise köcheln lassen. Sobald der Wein verdampft ist, eine Kelle voll Brühe angießen, einkochen und Brühe nachgießen, so lange, bis die Reiskörner gar sind, aber noch Biss haben. Dabei immer wieder rühren, am besten mit einem Silikonschaber, mit dem man die Körner vom Rand schaben kann und auch vom Topfboden lösen. Auch immer wieder am Topf rütteln, damit nichts ansetzt.

# **Kochen mit Martina und Moritz**

- **Tipp:** Immer mit heißer Brühe angießen, damit die Reiskörner nicht erschrecken, sonst geben sie nicht ihre Stärke ab und der Risotto wird nicht schön cremig. Es kann Gemüsebrühe sein – aus den dunklen Teilen vom Lauch, Möhre und Sellerie – oder auch Geflügel- oder Fleischbrühe.
- Den Lauch putzen, nur die hellgrünen-gelben Teile und das Weiße verwenden (den Rest vom Lauch kann man für eine Brühe verwenden). In sehr feine Ringe schneiden. In einem zweiten Topf in Butter andünsten, mit Salz, Pfeffer und Muskat würzen und zugedeckt auf kleiner Hitze möglichst im eigenen Saft weich dünsten.
- Bis hierhin kann man den Risotto schon vorbereiten. Beides abkühlen und zugedeckt beiseitestellen. Zum Servieren eine weitere Kelle Brühe an den Risotto gießen, alles wieder vorsichtig erhitzen, dabei immer wieder rühren, damit sich alles gut verbindet. So viel Brühe angießen, dass der Reis schön cremig ist. Jetzt auch den Lauch untermischen. Fein gehackte Petersilie, Parmesan und Butter unter den Risotto rühren und nochmals abschmecken: Salz überprüfen und Säure! Eventuell mit einem Zitronensaft erfrischen.
- Für das Topping die gefrorenen Garnelen mit kochendem Wasser überbrühen, sogleich kalt abschrecken und gut abtropfen. So sind sie schnell aufgetaut und man kann sicher sein, dass jegliche Bakterien abgetötet sind. Längs halbieren, wenn nötig dabei entdärmen. Mit Stärke mischen und mit Olivenöl, geriebener Zitronenschale und fein gehackter Petersilie mischen und marinieren.
- Unmittelbar vor dem Servieren im heißen Öl scharf, aber kurz braten, dabei salzen und pfeffern. Kurz durchziehen lassen, bevor sie auf dem Risotto angerichtet werden.

**Anrichten:** Den cremig-weichen Risotto in vorgewärmte, tiefe Teller füllen, die Garnelen obenauf in die Mitte setzen und rundum grünes Kräuteröl (s. Rezept unten) träufeln.

**Getränk:** Burgunder aus Burgund – also Chardonnay, ganz nach Geschmack einen vollen Meursault, einen eleganten Pouilly-Fuissé oder einen zupackenden Chablis

# **Kräuteröl**

## **Zutaten:**

- 1 Handvoll Petersilie, Kerbel oder Kresse
- Prise Salz
- 4-5 EL Olivenöl
- Zitronenschale

## **Zubereitung:**

 Petersilie oder Kresse, Kerbel, auch eine Mischung davon mit Olivenöl im Mixer pürieren, eventuell etwas Knoblauch mitmixen, nicht oder nur mit ein paar Körnchen salzen. Zum alsbaldigen Verbrauch braucht man das Öl nicht zu filtern. Zum Aufbewahren unbedingt abseihen, sonst werden die Kräuter muffig. Kleckse davon hübschen jeden Teller auf!